Subject: Re: [PATCH] Fix rmmod/read/write races in /proc entries Posted by [Andrew Morton](https://new-forum.openvz.org/index.php?t=usrinfo&id=120) on Tue, 23 Jan 2007 20:58:01 GMT [View Forum Message](https://new-forum.openvz.org/index.php?t=rview&th=1716&goto=9819#msg_9819) <> [Reply to Message](https://new-forum.openvz.org/index.php?t=post&reply_to=9819)

On Mon, 15 Jan 2007 18:39:27 +0300 Alexey Dobriyan <adobriyan@openvz.org> wrote:

```
> --------------------------------------------------------
> pde = create_proc_entry()
> if (!pde)
> return -ENOMEM;
> pde->write_proc = ...;
> open
> write
> copy_from_user
> pde = create_proc_entry();
> if (!pde) {
> remove_proc_entry();
> return -ENOMEM;
> /* module unloaded \frac{*}{ }> }
> 				*boom*
> --------------------------------------------------------
> pde = create_proc_entry();
> if (pde) {
> 	/* which dereferences ->data */
> pde->write_proc = ...;
> open
> write
> pde->data = ...;
> }
> --------------------------------------------------------
> 
> The following plan is going to be executed (as per Al Viro's explanations):
> 
> PDE gets atomic counter counting reads and writes in progress
> via ->read_proc, ->write_proc, ->get_info . Generic proc code will bump
> PDE's counter before calling into module-specific method and decrement
> it after it returns.
> 
> remove_proc_entry() will wait until all readers and writers are done.
> To do this reliably it will set ->proc_fops to NULL and generic proc
> code won't call into module it it sees NULL ->proc_fops.
> 
> This patch implements part above. So far, no changes in modules code
> required. To proceed, lets look into ->proc_fops values during and after PDE
> creation:
>
```

```
> pde = create_proc_entry();
> if (pde)
> pde->proc_fops = ...;
> 
> proc_create() create empty PDE;		(->proc_fops is NULL)
> proc_register() glues PDE to /proc	(->proc_fops is NULL)
> proc_register() sets ->proc_fops to default	(->proc_fops valid)
> [ module sets ->proc_fops to it's own	(->proc_fops) valid ]
> 
> Observation: ->proc_fops is not NULL, when create_proc_entry() exits.
> 
> Next set of races come into play:
> 
> pde = create_proc_entry();
> if (pde) {
\geq pde-\geqread proc = ...;
\geq pde->data = ...;
> }
> 
> Almost all ->read_proc, ->write_proc callbacks assume that ->data is valid when
> they're called. They cast ->data and dereference it.
> 
> To fix this we need a way to indicate that PDE is not readable and writeable.
> ->proc_fops nicely fits, because modules setting ->proc_fops only don't need
> changes at all. create_proc_entry() will exit with NULL ->proc_fops and helpers
> will be needed sometimes to set it.
> 
> 1. Module sets ->proc_fops only
> 	no changes
> 2. Module sets ->data and ->proc_fops
> 	use a helper to set ->data before ->proc_fops and a barrier.
> 2. Module uses only create_proc_read_entry()
> 	changes only in create_proc_read_entry();
> 3. Module uses only create_proc_info_entry()
> changes only in create_proc_info_entry();
> 4. Module sets combination of ->data, ->read_proc, ->write_proc
> use helper which will set fields, barrier and sets default ->proc_fops.
> 	the best name I've come up so far is
> 
> void set_proc_entry_data_rw(struct proc_dir_entry *, void *, read_proc_t, write_proc_t);
> 
> Helper(s) will be introduced, then create_proc_entry() will start exiting with
> NULL ->proc_fops. After that use of helper(s) will become mandatory. Grepping
> for offenders will be easy (read_proc, ... are good names). ->data is bad
> name, however, after helpers will be plugged we can rename ->data to
> ->pde_data and it'll become good name.
> 
> Sorry, for somewhat chaotic explanations, please, comment on patch and RFC.
```
Page 2 of 5 ---- Generated from [OpenVZ Forum](https://new-forum.openvz.org/index.php)

<head spins>

Looks a bit hacky. Can this race not be fixed by addition of suitable locking, or possibly refcounting-under-locking?

```
> Signed-off-by: Alexey Dobriyan <adobriyan@openvz.org>
> ---
> 
> fs/proc/generic.c | 32 ++++++++++++++++++++++++++++----
> include/linux/proc fs.h | 2 ++
> 2 files changed, 30 insertions(+), 4 deletions(-)
> 
> --- a/fs/proc/generic.c
> +++ b/fs/proc/generic.c
> @@ -19,6 +19,7 @@ #include <linux/init.h>
> #include <linux/idr.h>
> #include <linux/namei.h>
> #include <linux/bitops.h>
> +#include <linux/delay.h>
> #include <linux/spinlock.h>
> #include <asm/uaccess.h>
> 
> @ @ -76,6 +77,12 @ @ proc_file_read(struct file *file, char _
> if (!(page = (char*) get_free_page(GFP_KERNEL)))
> return -ENOMEM;
> 
> + if (!dp->proc_fops)
> + goto out free;
> + atomic_inc(&dp->pde_users);
> + if (!dp->proc_fops)
> + goto out_dec;
> +
```
You'll be shocked to know that I'd prefer more comments in there. Enough for a later maintainer to be able to understand what's going on.

```
> while ((nbytes > 0) && !eof) {
> count = min_t(size_t, PROC_BLOCK_SIZE, nbytes);
> 
> @@ -195,6 +202,9 @@ proc_file_read(struct file *file, char \_\frac{1}{2} buf \frac{1}{2} = n;
> retval += n;> 	}
> +out_dec:
> + atomic_dec(&dp->pde_users);
> +out_free:
```

```
> free_page((unsigned long) page);
> return retval;
> }
> @@ -205,14 +215,20 @@ proc_file_write(struct file *file, const
> {
> struct inode *inode = file->f_path.dentry->d_inode;
> struct proc_dir_entry * dp;
> + ssize_t rv;
> 	
> dp = PDE(inode);
> 
> -	if (!dp->write_proc)
> + if (!dp->write_proc || !dp->proc_fops)
> return -EIO;
> 
> - /* FIXME: does this routine need ppos? probably... */> - return dp->write_proc(file, buffer, count, dp->data);
> + rv = -EIO;> + atomic_inc(&dp->pde_users);
> + if (dp->proc_fops)
> + /* FIXME: does this routine need ppos? probably... */
> + rv = dp->write proc(file, buffer, count, dp->data);
> + atomic_dec(&dp->pde_users);
> + return rv;
> }
Here too.
> 
> @@ -717,12 +733,20 @@ void remove_proc_entry(const char *name,
> if (!parent && xlate proc name(name, &parent, &fn) != 0)
> goto out;
> len = strien(fn);
> -> +again:
> spin_lock(&proc_subdir_lock);
> for (p = &parent->subdir; *p; p=&(*p)->next) {
> if (!proc_match(len, fn, *p))
> continue;
> de = *p;
> +> + de->proc_fops = NULL;
> + if (atomic_read(&de->pde_users) > 0) {
> + spin_unlock(&proc_subdir_lock);
> + msleep(1);
> + goto again;
> + \}> +
```
And here.

- $\frac{1}{2}$   $\frac{1}{2}$   $\frac{1}{2}$
- $\geq$  de- $\geq$ next = NULL;
- > if (S\_ISDIR(de->mode))
- > --- a/include/linux/proc\_fs.h
- > +++ b/include/linux/proc\_fs.h
- > @@ -66,6 +66,8 @@ struct proc\_dir\_entry {
- > atomic\_t count; /\* use count \*/
- > int deleted; /\* delete flag \*/
- > void \*set;
- > + atomic\_t pde\_users; /\* number of readers + number of writers via
- > + \* ->read\_proc, ->write\_proc, ->get\_info \*/
- > };
- >
- > struct kcore\_list {

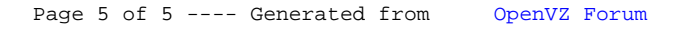